## Material

Create a database of the materials that you use in production. This setup is needed to later add materials to the related material categories and thus to processes.

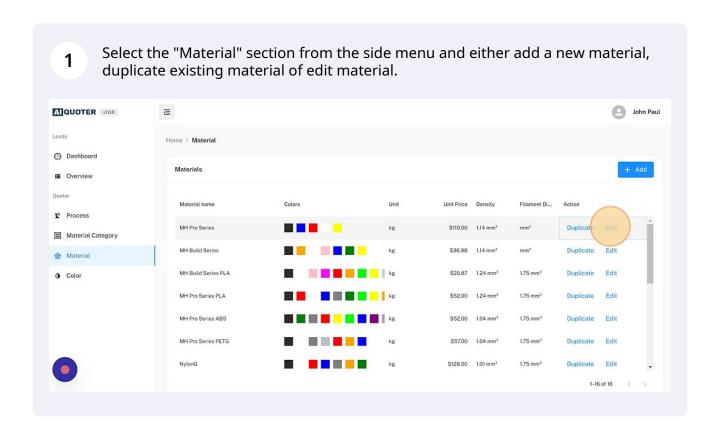

Give the material a name, this is just for internal reference. "Cost per unit" refers to your cost to use a specific amount of this material.

"Sell price per unit" is what you are selling it for when printing for your customer. If you need help, you can use the printing rate calculator on our website (https://quoter.ai/rate-calculation/) to find out the rates for your operation.

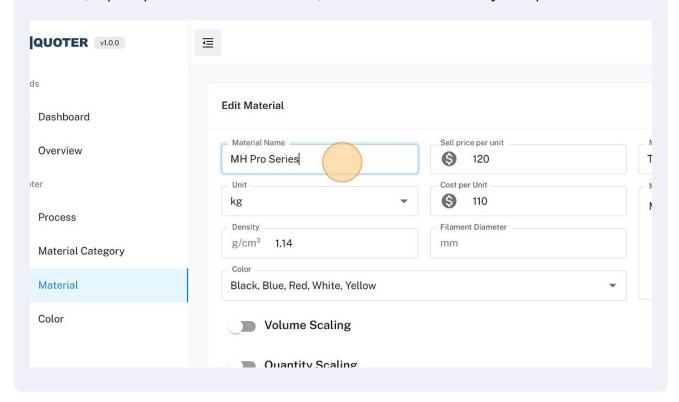

Select the "Material Category" that this material fits in. You can have several selections. Remember, your customer can only choose the category, not the specific material.

John Paul

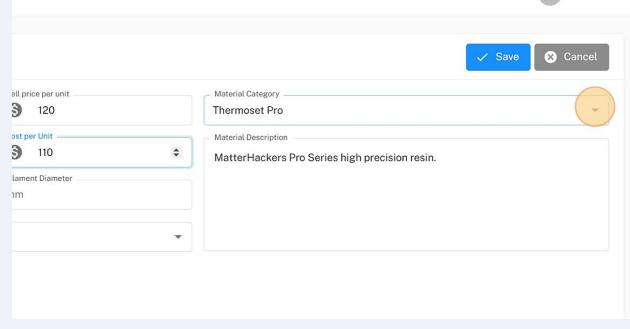

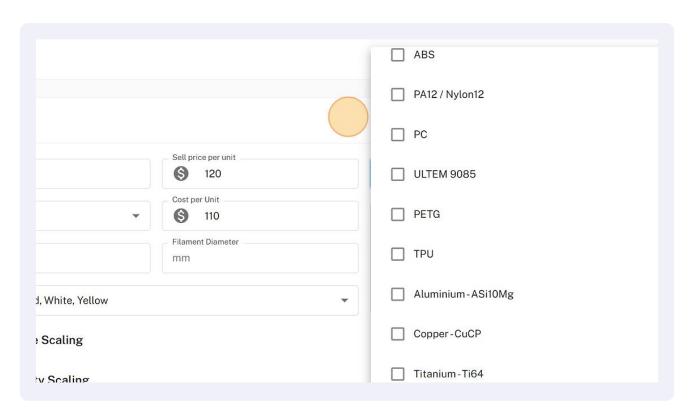

4 Open the dropdown menu to select which colors are available for this material. John Paul Edit Material × Cancel Material Name § 120 MH Pro Series Thermoset Pro kg § 110 MatterHackers Pro Series high precision resin. Filament Diameter g/cm<sup>3</sup> 1.14 mm Black, Blue, Red, White, Yellow Volume Scaling Quantity Scaling Bounding Box Pricing Delete Material

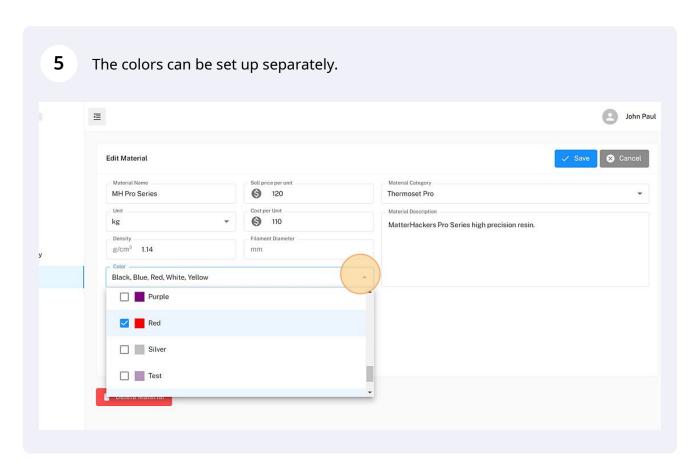

As in material category, you can also set a volume scaling for a specific material. 6 This is quite advanced and in most cases not needed. A QUOTER VI.O.0 ☲ **Edit Material** Dashboard ■ Overview MH Pro Series Cost per Unit Quoter (S) 110 kg MatterHackers Pro Series high precision resin. № Process g/cm<sup>3</sup> 1.14 ■ Material Category Material Black, Blue, Red, White, Yellow 1 Color Volume Scaling mm<sup>3</sup> 0 Quantity Scaling Bounding Box Pricing Delete Material

As in material category, you can also set a quantity discount/increase for a specific 7 material. This is quite advanced and in most cases not needed. Quoter Unit Cost per Unit (8) kg 110 **℃** Process Density Filament Diameter g/cm<sup>3</sup> 1.14 国 Material Category Material Black, Blue, Red, White, Yellow ♠ Color Volume Scaling **Quantity Scaling** Bounding Box Pricing Delete Material

As in the material category, you can also set a pricing rule in relation to the 8 bounding box for a specific material. This is guite advanced and in most cases not needed. A QUOTER VI.O.0 ☲ Leads **Edit Material** Dashboard Overview MH Pro Series (S) 120 Thermoset Pro Ouoter Unit Cost per Unit (S) 110 kg MatterHackers Pro Series high precision resin. № Process Material Category Material Black, Blue, Red, White, Yellow 1 Color Volume Scaling Quantity Scaling Bounding Box Pricing Delete Material

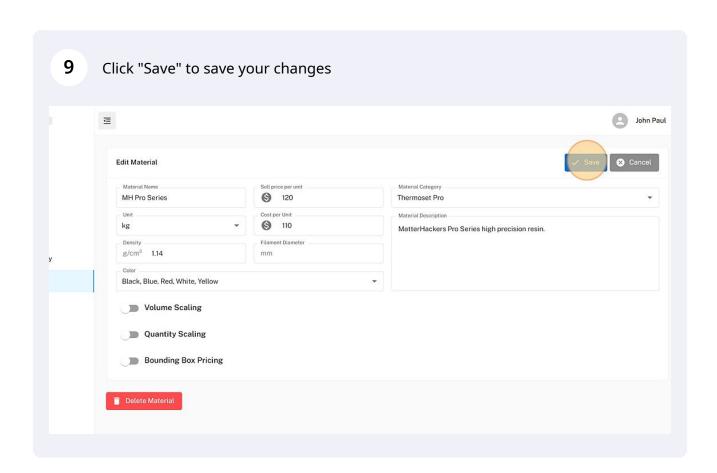